#### How to **LATEX**

not Tom Almeida

not UWA — Programming Competition Society

not September 2019

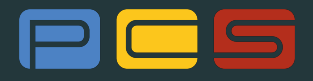

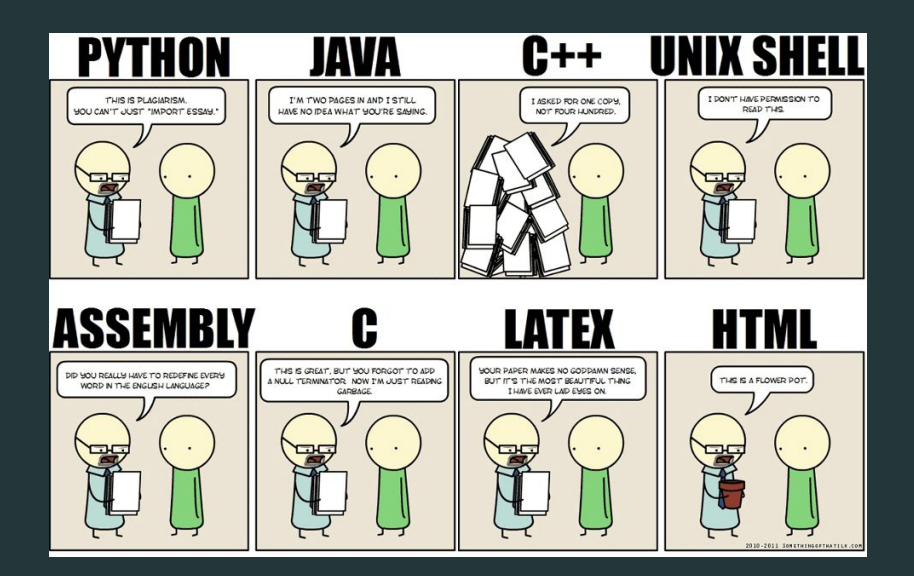

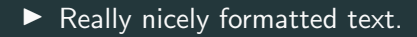

 $\blacktriangleright$  Really nicely formatted text.

 $\blacktriangleright$  Really really nicely formatted text.

- $\blacktriangleright$  Really nicely formatted text.
- $\blacktriangleright$  Really really nicely formatted text.
- $\blacktriangleright$  Nicely done bibliographies.
- $\blacktriangleright$  Really nicely formatted text.
- $\blacktriangleright$  Really really nicely formatted text.
- $\blacktriangleright$  Nicely done bibliographies.
- $\blacktriangleright$  Really good mathematics.
- $\blacktriangleright$  Really nicely formatted text.
- $\blacktriangleright$  Really really nicely formatted text.
- $\blacktriangleright$  Nicely done bibliographies.
- $\blacktriangleright$  Really good mathematics.
- $\blacktriangleright$  Very powerful and extensible.
- $\blacktriangleright$  Really nicely formatted text.
- $\blacktriangleright$  Really really nicely formatted text.
- $\blacktriangleright$  Nicely done bibliographies.
- $\blacktriangleright$  Really good mathematics.
- $\triangleright$  Very powerful and extensible.
- $\blacktriangleright$  Flexible.
- $\blacktriangleright$  make documents.
- $\blacktriangleright$  make spreadsheets.
- $\blacktriangleright$  make graphs.
- $\blacktriangleright$  make presentations!
- $\blacktriangleright$  (and more)

## Scales Well

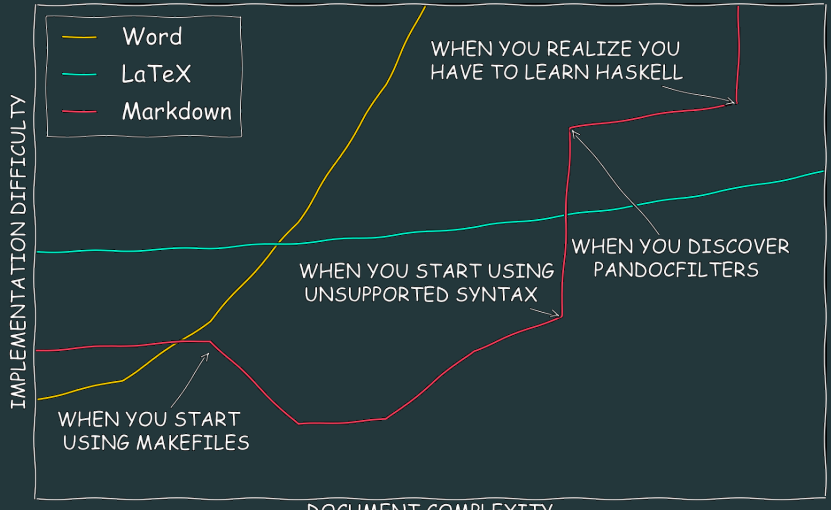

**DOCUMENT COMPLEXITY** 

Aside from the obvious (Math, CS, Eng...), take a look at "What professions use  $T_F X / T_F X$  besides  $CS$ ?" on tex.stackexchange and find:

- $\blacktriangleright$  Accountant
- $\blacktriangleright$  Book Writer
- $\blacktriangleright$  Contract Attorney
- $\blacktriangleright$  Gemanwings, a German low-cost airline
- $\triangleright$  Video game producer
- $\blacktriangleright$  Bible publishing
- $\blacktriangleright$  Earth Sciences
- $\blacktriangleright$  Chemist
- $\blacktriangleright$  Philologists
- $\blacktriangleright$  Art Historian
- $\blacktriangleright$  Psychology
- **Product Catalogues**
- $\blacktriangleright$  Linguists
- $\blacktriangleright$  Economics

#### How does it work?

 $\triangleright$  write in plain text with some commands that describe its structure and meaning.

 $\blacktriangleright$  LAT<sub>F</sub>X processes your text and commands to produce a document.

Mandy makes marshmallows \emph{mostly} on Mondays.

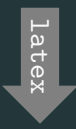

Mandy makes marshmallows *mostly* on Mondays.

# Other examples

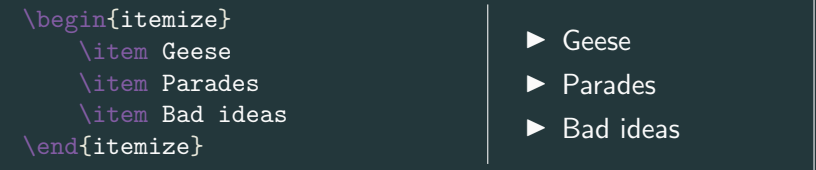

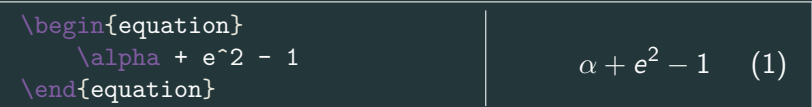

```
\begin{tikzpicture}
\begin{axis}[title={$y=x^2$},
   domain=-3:3,
   xlabel={$x$}\,
   ylabel={$y$}]
    \addplot {x^2};
\end{axis}
\end{tikzpicture}
```
### Other examples

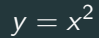

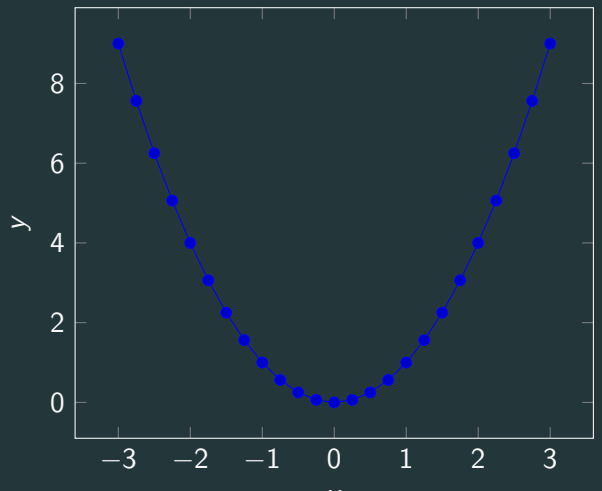

```
\lim_{x\to 0}{{\frac{e^x-1}{2x}}\overset{\\left[\frac{0}{0}\right]}{\underset{\mathcal{m}_\text{u}}\rightarrow {H}}{=}}
\lim_{x\to 0}{\frac{e^x}{2}}={\frac{1}{2}}
\setminus
```
# Other examples

$$
\lim_{x\to 0}\frac{e^x-1}{2x}\,\frac{\left[\frac{0}{0}\right]}{\overline{H}}\,\lim_{x\to 0}\frac{e^x}{2}=\frac{1}{2}
$$

There is this really cool paper on honey bees  $\rightarrow$  learning how to navigate a maze  $\cite{Zhang200}$ you should check it out. While you are there be sure to notice  $\rightarrow$  \cite{Neftci2019} \bibliographystyle{unsrt} \bibliography{references}

# Other examples: THE IMPORTANT ONE

```
@article{Neftci2019,
```

```
author={Neftci, Emre O. and Averbeck, Bruno B.},
  title={Reinforcement learning in artificial and
  \rightarrow biological systems},
  journal={Nature Machine Intelligence},
  year={2019},
  volume=\{1\}, number=\{3\}, pages=\{133-143\},
  doi={10.1038/s42256-019-0025-4},
  url={https://doi.org/10.1038/s42256-019-0025-4}
}
@article{Zhang200,
  author={Shaowu Zhang, Akiko Mizutani, and Mandyam V.
  \rightarrow Srinivasan},
  year={2000},
  title={Research Maze Navigation by Honeybees: Learning
  \rightarrow Path Regularity},
```

```
publisher={Australian National University},
```

```
journal={Learning \& Memory}
```
}

There is this really cool paper on honey bees learning how to navigate a maze [\[1\]](#page-19-0) you should check it out. While you are there be sure to notice [\[2\]](#page-19-1)

- <span id="page-19-0"></span>**E** Akiko Mizutani Shaowu Zhang and Mandyam V. Srinivasan. Research maze navigation by honeybees: Learning path regularity. Learning & Memory, 2000.
- <span id="page-19-1"></span>E Emre O. Neftci and Bruno B. Averbeck. Reinforcement learning in artificial and biological systems. Nature Machine Intelligence, 1(3):133–143, 2019.

#### Attitude adjustment

- $\triangleright$  Your commands describe "what it is" not "how it looks".
- ▶ Focus on your content.

 $\triangleright$  Commands in LAT<sub>F</sub>X start with \, followed by their name.  $\blacktriangleright$  e.g. \newpage  $\blacktriangleright$  They have required arguments in curly braces  $(\{\})$  $\triangleright$  e.g. \section{Introduction}  $\triangleright$  Optional arguments are in square braces ( $\lbrack$ ]) **De.g.** \includegraphics[scale=0.5]{file}

- $\blacktriangleright$  Environments are commands that started with \begin and finished with **\end.**
- $\blacktriangleright$  Environments allow you to use commands you wouldn't otherwise have access to.

## A minimal LATEX document

```
\documentclass{article} % What type of document?
% Preamble
\begin{document}
Hello World! % Rest of your content...
\end{document}
```

```
Just type your text.
Spaces don't matter.
`single' ``double''
\$\#\%\&\textbackslash!
```
Just type your text. Spaces don't matter. 'single' "double" \$#%&\!

 $\blacktriangleright$  To let latex know you want to make things pretty math style you must enclose text with  $\langle x^2+\frac{1}{2} \rangle$ This produces  $x^2 + \frac{1}{2}$ 2  $\triangleright$  or for a single centered line (not inline)

$$
\[\ x^2+\frac{1}{2}\]\]
$$

This produces

$$
x^2 + \frac{1}{2}
$$

## Typesetting Math examples

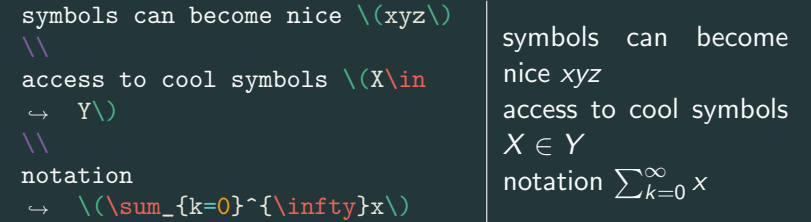

Programmers are lazy. Programmers create IDEs to make their life easier. IDEs often support extensions. Extensions exist for LATEX...

- $\blacktriangleright$  Autocompletion
- $\blacktriangleright$  Snippets
- $\blacktriangleright$  Keybindings
- $\blacktriangleright$  and more...

# How to get LATEX

## How to get LATEX

- $\triangleright$  [Overleaf](https://www.overleaf.com)
- $\blacktriangleright$  [MikTeX](https://miktex.org)
- $\blacktriangleright$  [MacTeX](https://www.tug.org/mactex)
- ▶ TeXLive (sudo apt install texlive-full)